## SAP ABAP table GRPCQUERY OUTPUT1 {Proxy Structure (Generated)}

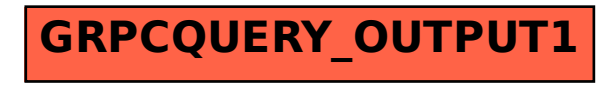